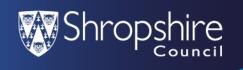

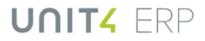

#### How to find and use the **Manager Dashboard**

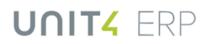

|    | 1 51 Test Emp A 223859 Fixed Term Contract 01/09/2021 31/08/2023 P15037 Test Job 1 200454                                                                                                    |  |  |  |  |  |  |  |
|----|----------------------------------------------------------------------------------------------------|--|--|--|--|--|--|--|
|    |                                                                                                    |  |  |  |  |  |  |  |
|    | This section shows a list of all fixed term and temporary contracts under their line management that have an upcoming end date.                                                                                                    |  |  |  |  |  |  |  |
|    | This is to highlight any action that may need taking via the Contract/Position Change Form in the ERP before payroll deadlines. ( <i>Video link below</i> )                                                                                                    |  |  |  |  |  |  |  |
| .2 | Absent in the next 14 days                                                                                                    |  |  |  |  |  |  |  |
|    | Based         Description of the second of the second |  |  |  |  |  |  |  |
|    | This section shows a list of all their staff's absences over the next 14 days and how many days until the absence ends.                                                                                                    |  |  |  |  |  |  |  |
|    | It shows all types of absence including annual leave, special leave, sick leave and maternity leave.                                                                                                    |  |  |  |  |  |  |  |
|    | Action may need to be taken via the Absences section in the ERP, the Return to Work Form or the Return to Work from Maternity Leave Form. ( <i>Video links below</i> )                                                                                                    |  |  |  |  |  |  |  |
|    | The Ciel/neep Absence Management Deliny under UD & Deutell policies outlines the                                                                                                    |  |  |  |  |  |  |  |
|    | The Sickness Absence Management Policy under HR & Payroll policies outlines the Council's approach to managing attendance. <i>(Policy link below)</i>                                                                                                    |  |  |  |  |  |  |  |
|    | Council's approach to managing attendance. (Policy link below)<br>Examples of situations where action needs taking:                                                                                                    |  |  |  |  |  |  |  |
|    | Council's approach to managing attendance. (Policy link below)                                                                                                    |  |  |  |  |  |  |  |
|    | <ul> <li>Council's approach to managing attendance. (Policy link below)</li> <li>Examples of situations where action needs taking:</li> <li>Someone is showing as on sick leave but needs to be showing as having</li> </ul>                                                                                                    |  |  |  |  |  |  |  |
|    | <ul> <li>Council's approach to managing attendance. (Policy link below)</li> <li>Examples of situations where action needs taking: <ul> <li>Someone is showing as on sick leave but needs to be showing as having returned to work or has an end date that needs extending.</li> <li>Someone is approaching the end of their maternity leave.</li> <li>Someone has booked annual or special leave and you need to arrange cover</li> </ul> </li> </ul>                                                                                                    |  |  |  |  |  |  |  |
| 3  | <ul> <li>Council's approach to managing attendance. (Policy link below)</li> <li>Examples of situations where action needs taking: <ul> <li>Someone is showing as on sick leave but needs to be showing as having returned to work or has an end date that needs extending.</li> <li>Someone is approaching the end of their maternity leave.</li> <li>Someone has booked annual or special leave and you need to arrange cover for that date.</li> </ul> </li> </ul>                                                                                                    |  |  |  |  |  |  |  |
| 3  | <ul> <li>Council's approach to managing attendance. (Policy link below)</li> <li>Examples of situations where action needs taking: <ul> <li>Someone is showing as on sick leave but needs to be showing as having returned to work or has an end date that needs extending.</li> <li>Someone is approaching the end of their maternity leave.</li> <li>Someone has booked annual or special leave and you need to arrange cover for that date.</li> </ul> </li> <li>Leavers</li> </ul>                                                                                                    |  |  |  |  |  |  |  |

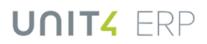

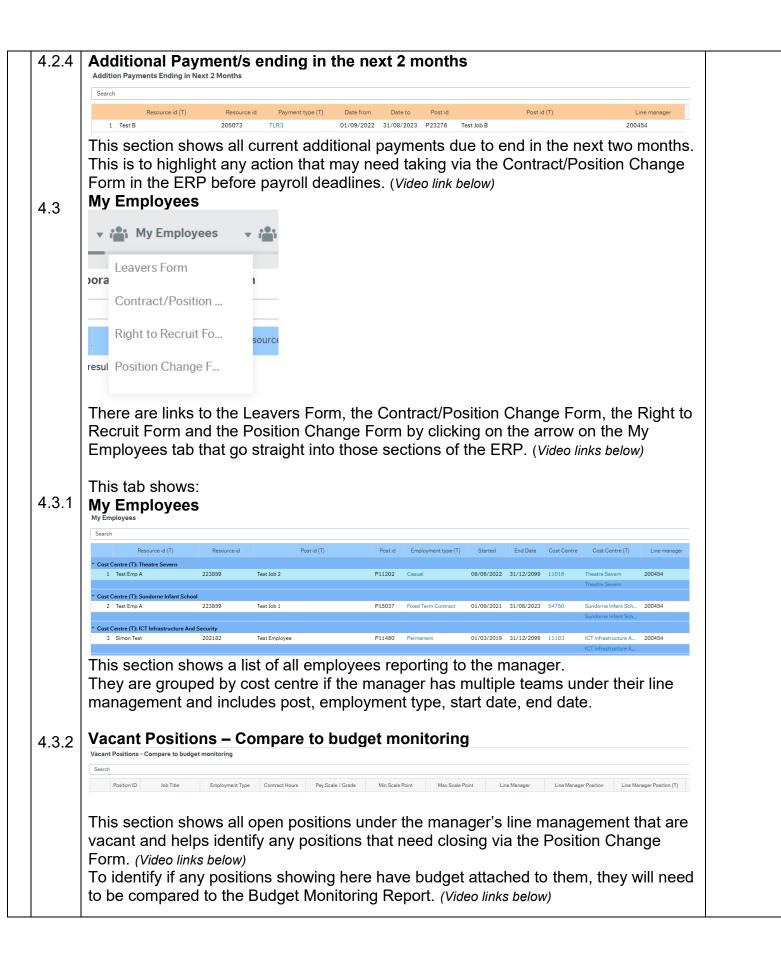

| .4   | Team's Annual Leave                                                                                                    |
|------|----------------------------------------------------------------------------------------------------|
| .4.1 | This tab shows:                                                                                                    |
|      | Coverview       Image: Standing Leave Balance Bar Chart         Coverview       Image: Standing Leave Balance Bar Chart         Coverview       Image: Standing Leave Balance Bar Chart         Coverview       Image: Standing Leave Balance Bar Chart         Coverview       Image: Standing Leave Balance Bar Chart         Image: Standing Leave Balance Bar Chart       Image: Standing Leave Balance Bar Chart         Image: Standing Leave Balance Bar Chart       Image: Standing Leave Balance Bar Chart         Image: Standing Leave Balance Bar Chart       Image: Standing Leave Balance Bar Chart         Image: Standing Leave Balance Bar Chart       Image: Standing Leave Balance Bar Chart         Image: Standing Leave Balance Bar Chart       Image: Standing Leave Balance Bar Chart         Image: Standing Leave Balance Bar Chart       Image: Standing Leave Balance Bar Chart         Image: Standing Leave Balance Bar Chart       Image: Standing Leave Balance Bar Chart         Image: Standing Leave Balance Bar Chart       Image: Standing Leave Balance Bar Chart         Image: Standing Leave Balance Bar Chart       Image: Standing Leave Balance Bar Chart         Image: Standing Leave Balance Bar Chart       Image: Standing Leave Balance Bar Chart         Image: Standing Leave Bar Chart       Image: Standing Leave Bar Chart         Image: Standing Leave Bar Chart       Image: Standing Leave Bar Chart         Imag                                                                                                    |
|      | LM: Annual Leave Entitlement LM: Annual Leave Entitlement (Chart) LM: Annual Leave Entitlement (Chart)                                                                                                    |
|      | 250 -                                                                                                    |
|      | g 150 -                                                                                                    |
|      |                                                                                                    |
|      | 60                                                                                                    |
|      | Name internet of the second of the second of |
|      | This section shows a chart of team's remaining Annual Leave balances.                                                                                                    |
|      | It gives a quick overview of how much annual leave each employee has left and when                                                                                                    |
|      | the mouse hovers over the columns, it shows the exact number of hours remaining.                                                                                                    |
|      |                                                                                                    |
| .2   | Total Absence per Resource for Year<br>Total Absence per Resource for Year                                                                                                    |
|      | Selection criteria     Selection criteria                                                                                                    |
|      |                                                                                                    |
|      | Results                                                                                                    |
|      | Search         Detail level         All levels         Copy to clipboard           4         DevD         ResID         Abs.         Absence         Date         Time         Pure         Yare         Line         Workflow         Cat1                                                                                                    |
|      | # ResiD (T) code (T) reason from to to to Days Year Hours % Manager Direct (T) status (T) (T)                                                                                                    |
|      | behaves the same as all reports.<br>Filter to just Sick Absence or Annual Leave by putting that in the Abs Code (T) field<br>and clicking Search or for a specific employee by putting their resource ID number in<br>ResID and clicking Search.                                                                                                    |
| ,    | New Starters                                                                                                    |
|      | 👤 Overview 🗸 📸 My Employees 🗸 🏥 Team's Annual L 🏥 New Starters <sub>Im</sub> 🗸                                                                                                    |
|      |                                                                                                    |
|      | LM: Team AL bal remaining Probation form                                                                                                    |
|      | LM: Team AL bal remaining (Chart)                                                                                                    |
|      | There is a link to the Drobation Form by alighing on the arrow on the New Startors tob                                                                                                    |
|      | There is a link to the Probation Form by clicking on the arrow on the New Starters tab that go straight into those sections of the ERP. ( <i>Video link below</i> )                                                                                                    |
|      |                                                                                                    |
|      |                                                                                                    |
|      |                                                                                                    |
|      |                                                                                                    |
|      |                                                                                                    |
|      |                                                                                                    |
|      |                                                                                                    |
|      |                                                                                                    |
|      |                                                                                                    |

| End of prob                                                                                   | ation app                                                                                                    | roacm                                                                      | mg                                                            |                                |                                                    |                                                              |                                         |                         |                                              |         |
|-----------------------------------------------------------------------------------------------|----------------------------------------------------------------------------------------------------|----------------------------------------------------------------------------|---------------------------------------------------------------|--------------------------------|----------------------------------------------------|--------------------------------------------------------------|-----------------------------------------|-------------------------|----------------------------------------------|---------|
| <b>2</b> Overview                                                                             | My Employee                                                                                                    |                                                                            | eam's Annual L                                                | 💼 New Star                     | rters 🖸                                            | Forms workflow                                               | i Us                                    | eful Links              |                                              |         |
| End of Probation Appr                                                                         | oaching                                                                                                    |                                                                            |                                                               |                                |                                                    |                                                              |                                         |                         |                                              |         |
| Search                                                                                        | -                                                                                                    |                                                                            |                                                               |                                |                                                    |                                                              |                                         |                         |                                              |         |
| Probation Review                                                                              | Resource id (T)                                                                                                    | Resource                                                                   | id F                                                          | Post id (T)                    | Post id                                            | Employment type (T                                           | ) Date fro                              | m Date to               | Line Manager                                 | r       |
| 1 04/12/2023                                                                                  | Test Emp C                                                                                                    | 201051                                                                     | Test Job C                                                    |                                | P14830                                             | Permanent                                                    | 05/06/20                                | 023 31/12/209           | 99 200454                                    |         |
| This section<br>therefore inc<br>happen for a<br>these emplo<br>Performance                   | licate that<br>variety of<br>yees the p                                                                                       | they ar<br>f reasor<br>probatic                                            | re in a pr<br>ns so the<br>onary per                          | obation<br>line ma<br>riod app | period<br>anager<br>blies to l                     | New pos<br>will need<br>by consul                            | sition s<br>to be<br>ting th            | start da<br>aware       | ates cai<br>which                            | n<br>of |
| New Starter                                                                                   | S                                                                                                    |                                                                            |                                                               |                                |                                                    |                                                              |                                         |                         |                                              |         |
| New Starters                                                                                  |                                                                                                    |                                                                            |                                                               |                                |                                                    |                                                              |                                         |                         |                                              |         |
| Search                                                                                        |                                                                                                    |                                                                            |                                                               |                                |                                                    |                                                              |                                         |                         |                                              |         |
| Resou<br>1 Test Emp C                                                                         | rce id (T)                                                                                                    | Resource id<br>201051                                                      | Date from<br>05/06/2023 Test                                  |                                | Post id (T)                                        |                                                              | Post id<br>P14830                       | Date to 31/12/2099      | Line Manager<br>200454                       |         |
|                                                                                               |                                                                                                    |                                                                            |                                                               |                                |                                                    |                                                              |                                         |                         |                                              |         |
| week in the                                                                                   |                                                                                                    | yone w                                                                     | <i>i</i> ith a sta                                            | rt date k                      | betweer                                            | n three m                                                    | onths                                   | ago, a                  | nd one                                       |         |
| week in the t<br>H <b>R Forms V</b><br>This tab sho                                           | <sup>f</sup> uture.<br><b>Vorkflow</b><br>ws:                                                                                 | -                                                                          |                                                               |                                | betweer                                            | n three m                                                    | onths                                   | ago, a                  | nd one                                       |         |
| week in the t<br>HR Forms V<br>This tab sho<br>Your HR Fo                                     | <sup>f</sup> uture.<br><b>Vorkflow</b><br>ws:                                                                                 | in last :                                                                  |                                                               | IS                             |                                                    |                                                              |                                         | ago, a                  | nd one                                       |         |
| week in the t<br>HR Forms V<br>This tab sho<br>Your HR Fo                                     | future.<br>Vorkflow<br>ws:<br>rms withi                                                                                       | in last :                                                                  | 3 month                                                       | IS                             |                                                    |                                                              |                                         | ago, a                  | nd one                                       |         |
| Week in the f<br>HR Forms V<br>This tab sho<br>Your HR For<br>Your HR Forms within last       | future.<br>Vorkflow<br>WS:<br>rms withi<br>My Employees<br>3 months                                                           | in last :                                                                  | 3 month                                                       | IS                             |                                                    |                                                              |                                         |                         |                                              |         |
| week in the f<br>HR Forms V<br>This tab sho<br>Your HR Fo<br>Your HR Forms within last        | future.<br>Vorkflow<br>WS:<br>rms within<br>My Employees<br>3 months                                                          | in last :                                                                  | <b>3 month</b><br>nnual L 🏰 Nev                               | IS                             | Forms work                                         |                                                              | Links                                   | /orkflow Step           | nd one                                       |         |
| Week in the forms W<br>HR Forms W<br>This tab sho<br>Your HR For<br>Your HR Forms within last | future.<br>Vorkflow<br>WS:<br>rms withi<br>My Employees<br>3 months                                                           | in last :<br>Team's An<br>Date Initiate                                    | 3 month<br>nnual L 🍙 Nev<br>ed Initiated By<br>sc-MANAGER     | <b>IS</b><br>w Starters        | G Forms work                                       | flow Useful<br>Workflow Step                                 | Links<br>Date with W                    | forkflow Step 3         | Date Workflow Comp                           |         |
| Week in the f                                                                                 | future.<br>Vorkflow<br>WS:<br>rms within<br>My Employees<br>3 months<br>3 months<br>Formid<br>N LVN010005<br>ferral OHRE10002 | in last (<br>Team's An<br>Date Imitate<br>105 31/03/2023<br>401 02/06/2023 | annual L 🏩 New<br>ed Initiated By<br>sc-MANAGER<br>sc-MANAGER | IS<br>w Starters               | Forms work Workflow status In Progress In Progress | flow Useful<br>Workflow Step<br>Payroll Action<br>OH Advisor | Links Date with W 31/03/2023 02/06/2023 | forkflow Step<br>3<br>3 | Date Workflow Comp<br>1/12/2099<br>1/12/2099 | oleted  |
| Week in the f                                                                                 | future.<br>Vorkflow<br>WS:<br>rms within<br>My Employees<br>3 months<br>3 months<br>Formid<br>N LVN010005<br>ferral OHRE10002 | in last (<br>Team's An<br>Date Imitate<br>105 31/03/2023<br>401 02/06/2023 | annual L 🏩 New<br>ed Initiated By<br>sc-MANAGER<br>sc-MANAGER | IS<br>w Starters               | Forms work Workflow status In Progress In Progress | flow Useful<br>Workflow Step<br>Payroll Action<br>OH Advisor | Links Date with W 31/03/2023 02/06/2023 | forkflow Step<br>3<br>3 | Date Workflow Comp<br>1/12/2099<br>1/12/2099 | oleted  |
| Week in the f                                                                                 | future.<br>Vorkflow<br>WS:<br>rms within<br>My Employees<br>3 months<br>3 months<br>Formid<br>N LVN010005<br>ferral OHRE10002 | in last (<br>Team's An<br>Date Imitate<br>105 31/03/2023<br>401 02/06/2023 | annual L 🏩 New<br>ed Initiated By<br>sc-MANAGER<br>sc-MANAGER | IS<br>w Starters               | Forms work Workflow status In Progress In Progress | flow Useful<br>Workflow Step<br>Payroll Action<br>OH Advisor | Links Date with W 31/03/2023 02/06/2023 | forkflow Step<br>3<br>3 | Date Workflow Comp<br>1/12/2099<br>1/12/2099 | oleted  |

| 4.6.2 | My Draft Forms                                                                                                    |
|-------|----------------------------------------------------------------------------------------------------|
|       | My Draft Forms                                                                                                    |
|       |                                                                                                    |
|       |                                                                                                    |
|       | Results                                                                                                    |
|       | Search         Detail level         All levels         Copy to clipboard           #         ID         Attribute         Description         Updated         Year         Initiator         Status                                                                                                    |
|       | Time executed 20/12/2023 09:04:50 Number of rows 0                                                                                                    |
|       | This section shows forms completed by the manager that are still in draft. To finish completing and to submit the form, go back into the Forms section and into the relevant form, delete [NEW] in the Form ID field and type the form ID in and tab across or press SPACEBAR to bring up a list of all previously saved or submitted forms. |
| 4 7   | Useful Links                                                                                                    |
| 4.7   | 👤 Overview 🔻 🏰 My Employees 🏰 Team's Annual L 🏰 New Starters 🗔 Forms workflow 🚺 Useful Links                                                                                                    |
|       | Useful Links for Managers                                                                                                    |
|       | This tab shows links to various how to videos and guidance for assisting line managers.                                                                                                    |
|       | The line manager links are:                                                                                                    |
|       | Line Manager Essentials Videos                                                                                                    |
|       | Hiring for Line Managers Videos<br>Managing Absences Videos                                                                                                    |
|       | Employment Changes Videos                                                                                                    |
|       | Line Manager Training on Leap<br>HR and Payroll Policies                                                                                                    |
|       | Payroll Deadlines                                                                                                    |
|       | The links for assisting with new starters:                                                                                                    |
|       | IT Access for New Starters                                                                                                    |
|       | Induction Checklist<br>Medical Questionnaire for New Starters                                                                                                    |
|       | Induction for New Starters                                                                                                    |
|       | Leap into Learning                                                                                                    |
|       |                                                                                                    |
|       |                                                                                                    |

|                                | 4.8      | Knowly                                                                                            |            |  |  |  |  |
|--------------------------------|----------|---------------------------------------------------------------------------------------------------|------------|--|--|--|--|
|                                | 4.0      |                                                                                                   |            |  |  |  |  |
|                                |          | Remember to use the in system guidance notes (blue lightbulb in the top right) whilst in the ERP. |            |  |  |  |  |
|                                |          |                                                                                                   |            |  |  |  |  |
| -                              | <b>.</b> |                                                                                                   | 20.05.2024 |  |  |  |  |
| 5                              | Relate   | ed guidance and policies                                                                          | 20.05.2024 |  |  |  |  |
|                                | Video    | Links                                                                                             |            |  |  |  |  |
|                                | •        | Manager Dashboard                                                                                 |            |  |  |  |  |
|                                |          | How to Add Favourites                                                                             |            |  |  |  |  |
|                                | •        | Contract/Position Change Form                                                                     |            |  |  |  |  |
|                                | •        | Unplanned Absences - Adding and Amending                                                          |            |  |  |  |  |
|                                | •        | Return to Work Form                                                                               |            |  |  |  |  |
|                                | •        | Return to Work from Maternity Form                                                                |            |  |  |  |  |
|                                | •        | Leaver Notification Form                                                                          |            |  |  |  |  |
|                                | •        | Position Change Form                                                                              |            |  |  |  |  |
|                                | •        | Right to Recruit Form                                                                             |            |  |  |  |  |
|                                | •        | How to Access the Budget Monitoring Report                                                        |            |  |  |  |  |
|                                | •        | Probation Form                                                                                    |            |  |  |  |  |
|                                | •        | How to find and use a Knowly                                                                      |            |  |  |  |  |
|                                | Policies |                                                                                                   |            |  |  |  |  |
|                                | •        | Sickness Absence Management Policy                                                                |            |  |  |  |  |
|                                | •        | Probationary Performance Process                                                                  |            |  |  |  |  |
|                                |          | ,                                                                                                 |            |  |  |  |  |
| Training on Leap into Learning |          |                                                                                                   |            |  |  |  |  |
|                                |          | ERP Essentials for Line Managers                                                                  |            |  |  |  |  |
|                                |          | ERP Recruitment and Onboarding                                                                    |            |  |  |  |  |
|                                | •        | ERP Managing Absence                                                                              |            |  |  |  |  |
| l                              | •        | ERP Employment Changes                                                                            |            |  |  |  |  |
|                                |          |                                                                                                   |            |  |  |  |  |